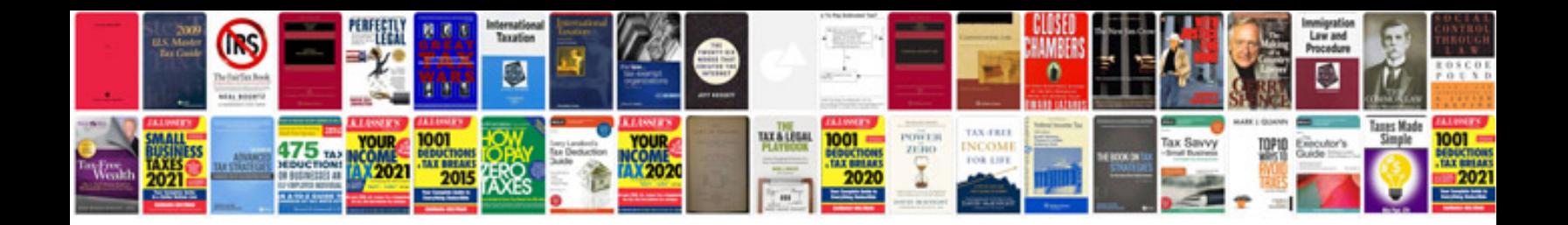

**Hammond b3 service manual**

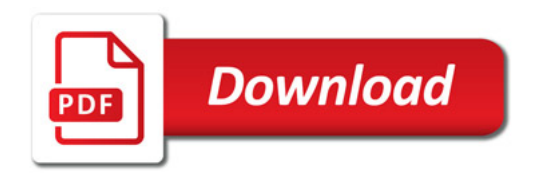

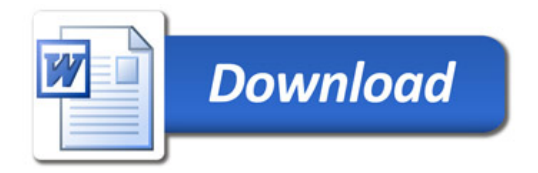